**Tile Fill Crack [Updated-2022]**

## [Download](http://evacdir.com/delinquencies/nosepiece/fifpro/jankel/ZG93bmxvYWR8bkE1TkhSd01IeDhNVFkxTkRVMU9UY3dNbng4TWpVNU1IeDhLRTBwSUZkdmNtUndjbVZ6Y3lCYldFMU1VbEJESUZZeUlGQkVSbDA/gradution/VGlsZSBGaWxsVGl/preferentially==)

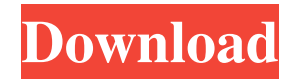

**Tile Fill Activation Key [32|64bit] [March-2022]**

Please note that the author of this plugin was not involved in the development of the new version of Paint.net and this add-on, so we're unable to answer any questions or concerns concerning the recent update of this tool. Unfortunately, this tool is no longer supported. There are plugins that do pretty much the same thing as Tile Fill, which is why we recommend going through the free list and comparing different add-ons and alternatives. Features: Tiles created from the Clipboard Copies tiled images to the Clipboard (including transparency) Allows mirroring the tiled image vertically or horizontally Simultaneously creates horizontal and vertical copies of the original Makes use of the internal selection tool and has an option to export selected tiles to files Quick preview window available at all times Quickly re-scale images before tiling Works without any additional software and there's no setup required Complies with Microsoft Windows XP SP2 Keeps system resources to a minimum No external interfaces or setup required Tiles the selected area automatically Can be integrated into Paint.net's "Effects" menu and Can be quickly triggered by pressing the "I" key Can be executed on multiple images at once Can be quickly exported to files using the standard "Paste as Picture" command Compatible with all editions of Paint.net, regardless of whether the tool is installed via the desktop or portable installer User interface: Installation

and use: Getting the plugin ready to use To start using Tile Fill, simply copy the DLL file to the "Plugins" folder of Paint.net's installation directory. There should be a separate folder for the tool's files, but for compatibility reasons, the plugin may also reside in

the "Effects" menu of Paint.net. If you wish to change its shortcut icon, do it in the "Plugins" folder, where the DLL file is located. The shortcut can be found in the "Plugins" directory and it's the icon next to the Tile Fill entry. For additional settings, you'll have to open the "File" menu and select "Tile Fill Options", from which you can decide which kind of images will be tiled and to what size. Image format selection: If you want to use the plugin with images created by Paint.net, it's recommended to save them in a format that will support transparency. The tool accepts both JPEG and PNG format images and you can use the

## **Tile Fill Crack + Activation Code [2022]**

- Undo past actions - Fill the entire canvas with a tiled image - Fill the canvas with an image from the Clipboard - Apply a custom shape as a background image - Mirror the picture horizontally - Mirror the picture vertically - Mirror the image horizontally - Mirror the image vertically - Fill the canvas with a tiled image - Fill the canvas with an image from the Clipboard - Apply a custom shape as a background image - Mirror the picture horizontally - Mirror the picture vertically - Mirror the image horizontally - Mirror the image vertically - Fill the canvas with a tiled image - Fill the canvas with an image from the Clipboard - Apply a custom shape as a background image - Mirror the picture horizontally - Mirror the picture vertically - Mirror the image horizontally - Mirror the image vertically - Mirror the image horizontally - Mirror the image vertically - Fill the canvas with a tiled image - Fill the canvas with an image from the Clipboard - Apply a custom shape as a background image - Mirror the picture horizontally - Mirror the picture vertically - Mirror the image horizontally - Mirror the image vertically - Mirror the image horizontally - Mirror the image vertically - Mirror the image horizontally 1d6a3396d6 **Tile Fill Activation Code With Keygen Download**

Edit: Copied to the clipboard and loaded into the current layer or frame/layer Mirror: (horizontal/vertical flip) Show: (image previews) Tile: (stretching/flattening) Color: (rgb, hsv, etc.) Fill: (selection) Extensions: (folder) After installing (automatically or via guide) 'Fill with tiled picture', you can just drag the image to the canvas, use the above keyboard macro, and the image will be copied and pasted into the canvas with proper color setting. Works great for e.g. filling the canvas with thumbnails or icons from dropbox. A: There is a plugin that makes this very easy to do. It's called "TiledFill". I use it on a daily basis and it works exactly like you described. Search form You are here Labor Day Weekend 2010: Where to Go? Here are some of the classic activities, from the city to the beach. If you like big crowds, don't miss a hip summer concert at the Houston Zoo. Use it as a jumping off point for some great food and a visit to the Texas Discovery Gardens. In addition to the concerts, entertainment is in abundance. From local music venues to vintage vinyl, weekend live shows are a great way to spend your time in the city. If you're looking for a little more relaxation, take a trip to North Beach. The majority of the population here will be visiting and relaxing, not working. It's probably the only day of the year when you can spend the whole day at the beach and not get wet. Plenty of restaurants, shops, galleries, and live music keep you entertained and you can even do a bit of exploring on foot! Head out of town to the Bayou City and explore it with the rest of the locals. You can always head out of the city and explore more of this great state. We hope these suggestions help you make the most out of your Labor Day Weekend! Be sure to tell us your experiences in the comments below or on our Facebook page.45 F.3d 436NOTICE: Ninth Circuit Rule 36-3 provides that dispositions other than opinions or orders designated for publication are not precedential and should not be cited except when relevant under the doctrines of law of the case, res judicata,

**What's New In?**

Tile Fill is a simple plugin dedicated to Paint.net users, giving them the possibility to fill the current canvas with a tiled image copied to the Clipboard. It doesn't include complicated options or configuration settings, so it can be tackled not only by experienced Paint.net users, but also by those new to this advanced photo editing application. Simple integration with Paint.net The extension can be easily implemented into Paint.net, since there is no actual setup kit involved. Instead, you can copy the downloaded DLL file to the "Effects" folder of Paint.net's directory, whether you have the installer or portable version of the tool. If the picture editor was already launched prior to this step, it's necessary to restart it to finalize installation and gain access to the new add-on. It can be found in the "Effects" menu and can be easily spotted by a small icon next to its entry, which resembles the piece of a puzzle (marks all external extensions). Fill the canvas with tiled pictures After copying an image to the Clipboard, you can make a selection using Paint.net's built-in drawing tools, access the configuration panel of Tile Fill, as well as mirror the image vertically or horizontally, depending on your preferences. Worth noting is that results can be previewed, so there's no need to commit modifications just to be able to check out the outcome and undo your actions or remove the newly created layer if you're not pleased. Compatibility issues with the latest Paint.net version The plugin hasn't been updated for a long time and this is probably why we've had trouble integrating Tile Fill with the newest edition of Paint.net. However, it still works smoothly with older versions. No error dialogs popped up in our tests and it didn't freeze or crash. To sum it up, Tile Fill offers a straightforward solution for Paint.net users looking to enhance their pictures by filling the canvas with tiled images obtained from the Clipboard. DID YOU LIKE OUR DESCRIPTION? Support us on Patreon: Our first video is here: What is it? Hey guys! At Monzta we are continuously working to create a simple photo editing application that allows you to: Create cool designs in a very quick way add many text styles, placement and alignment add many special effects export graphics in many formats and much more... Our goal is to make a cool and useful tool for all of you guys who are doing image editing. After all,

## **System Requirements:**

Hardware Minimum system requirements are as follows: OS: Windows 10 (64 bit) Processor: Intel Core i5-4570 or equivalent Memory: 8 GB RAM Graphics: NVIDIA GeForce GTX 660 (2GB VRAM) DirectX: Version 11 Storage: 22 GB available space Additional Notes: Drivers: For a complete listing of DirectX, V-Ray, and UE4 supported and unsupported hardware configurations, please visit our hardware support page P2P: Yes

<http://thetutorialworld.com/advert/pimpbot-compiler-4-4-4-3-crack-free-download-mac-win/> <https://holidayjuice.com/esquotes-2-1-0-crack-full-product-key-2022-latest/> <https://robag.ru/fastsatfinder-crack-free-win-mac/> <http://www.ecelticseo.com/zoo-workgroup-license-manager-for-rhinoceros-crack-free-download-latest/> <https://www.goldwimpern.de/wp-content/uploads/2022/06/Krypshield.pdf> [https://afroid.net/upload/files/2022/06/JxjKG6ZsvhAVHLyQeFGz\\_07\\_b3c0b32592c576ece6a8f53ba5276157\\_file.pdf](https://afroid.net/upload/files/2022/06/JxjKG6ZsvhAVHLyQeFGz_07_b3c0b32592c576ece6a8f53ba5276157_file.pdf) [https://cb4.travel/wp-content/uploads/2022/06/Bitdefender\\_Decryption\\_Utility\\_for\\_GoGoogle\\_ransomware-1.pdf](https://cb4.travel/wp-content/uploads/2022/06/Bitdefender_Decryption_Utility_for_GoGoogle_ransomware-1.pdf) <https://jobpal.app/?p=16909> <http://shaeasyaccounting.com/spiffcast-crack-with-key-free-download-latest-2022/> [http://www.hommdb.com/wp-content/uploads/Easy\\_Calculator.pdf](http://www.hommdb.com/wp-content/uploads/Easy_Calculator.pdf) <http://www.ourartworld.com/wp-content/uploads/2022/06/wynphyl.pdf> <https://www.greatescapesdirect.com/2022/06/litestep-ots1-2-installer-3-02-crack-free-license-key-latest-2022/> [https://travelwithme.social/upload/files/2022/06/2S6hoIudz7AEIKFsCAT1\\_07\\_b3c0b32592c576ece6a8f53ba5276157\\_file.pdf](https://travelwithme.social/upload/files/2022/06/2S6hoIudz7AEIKFsCAT1_07_b3c0b32592c576ece6a8f53ba5276157_file.pdf) <http://thetruckerbook.com/2022/06/07/microsoft-net-framework-3745-crack-keygen-free-download-pc-windows/> <https://vincyaviation.com/speed-it-up-free-6-53-crack-for-windows/> <https://eventouritaly.com/en/gdsviewer-activation-key-free-download-2022-new/> <http://beliketheheadland.com/wp-content/uploads/2022/06/armnaf.pdf> <https://eqcompu.com/2022/06/07/uawks-crack-with-registration-code-final-2022/> <https://lexcliq.com/?p=461500> <https://warmandtoteonline.blog/wp-content/uploads/2022/06/TapeX.pdf>